# <<21 HTML XHTML We>>

 $<< 21$  HTML XHTML Web  $($   $)$   $($   $)$ >>

, tushu007.com

- 13 ISBN 9787115095817
- 10 ISBN 7115095817

出版时间:2001-10

- $1 (2001 9 1)$
- ( ) Laura Lemay

页数:578

extended by PDF and the PDF

http://www.tushu007.com

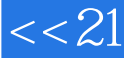

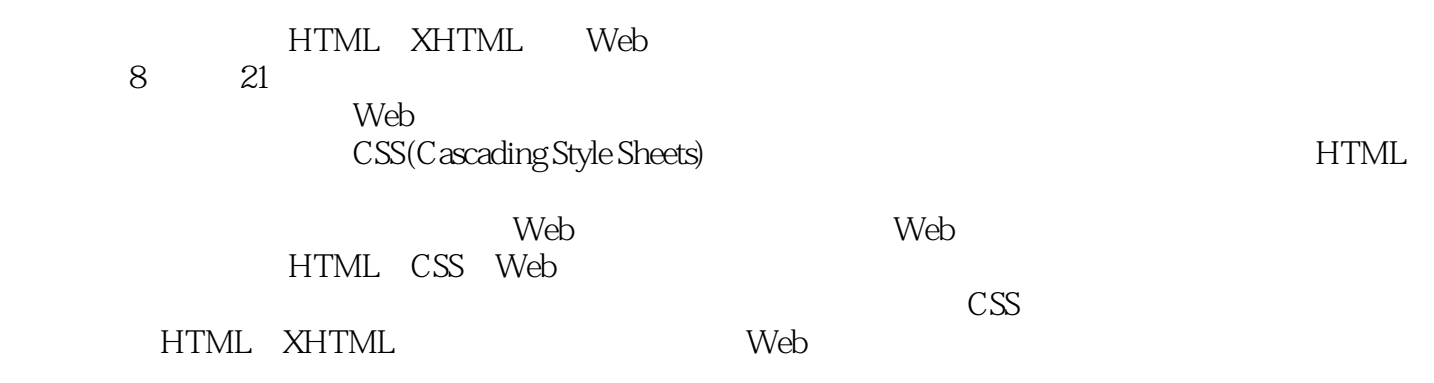

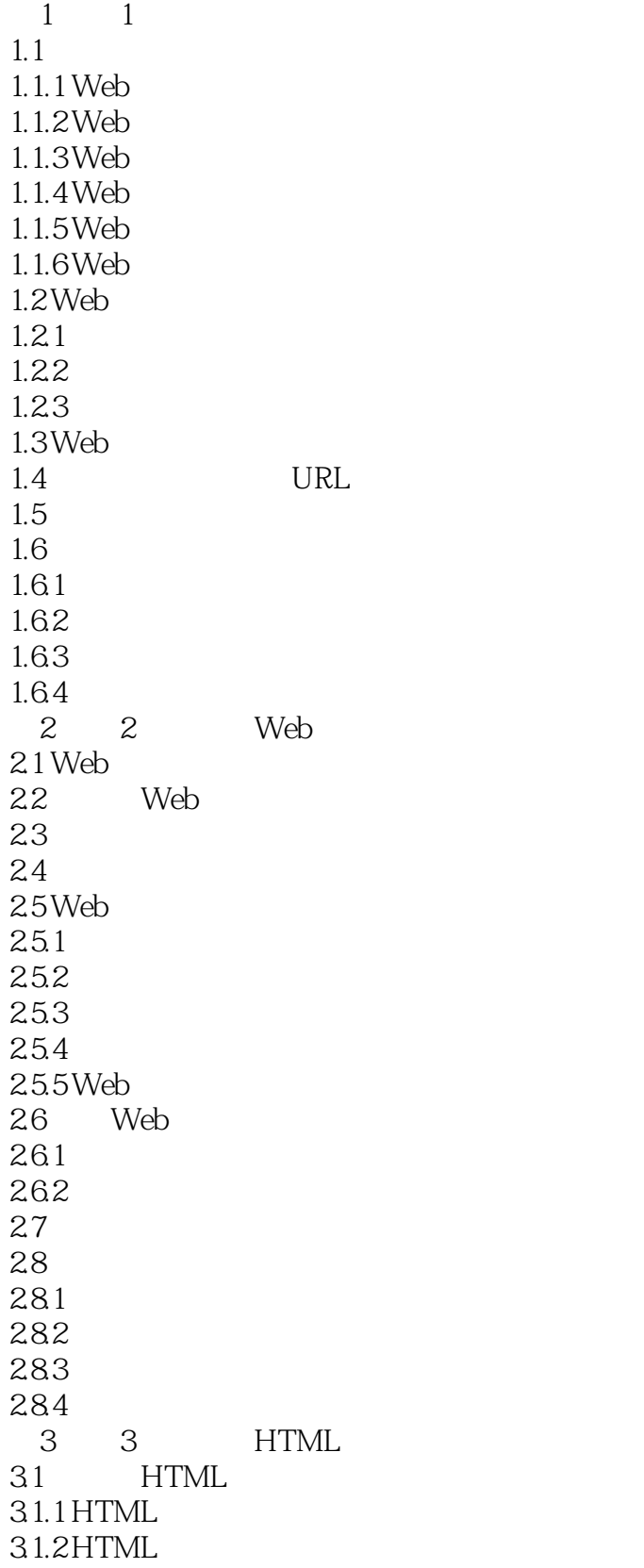

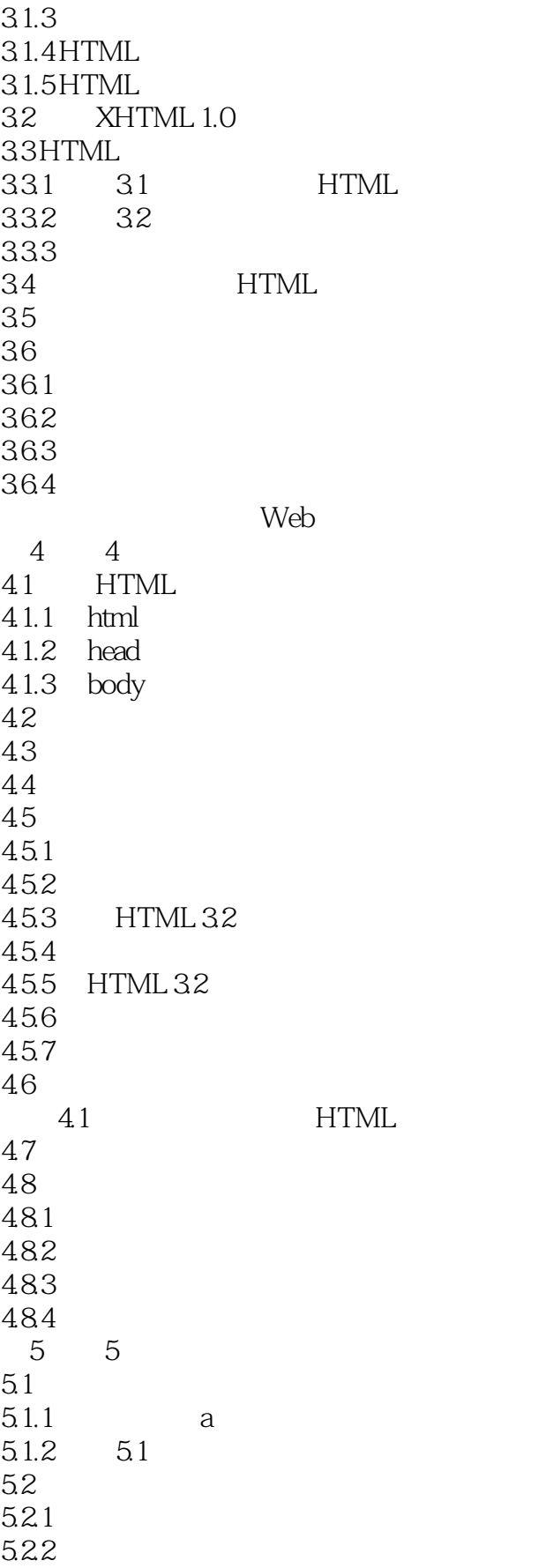

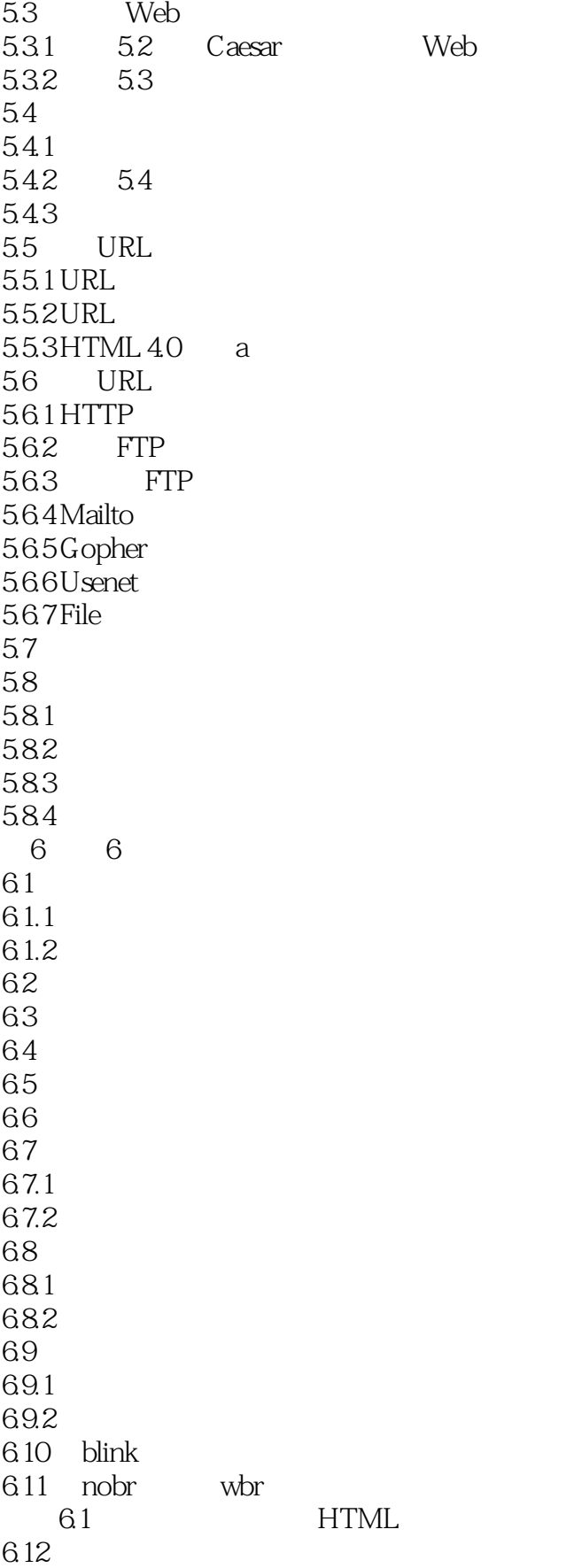

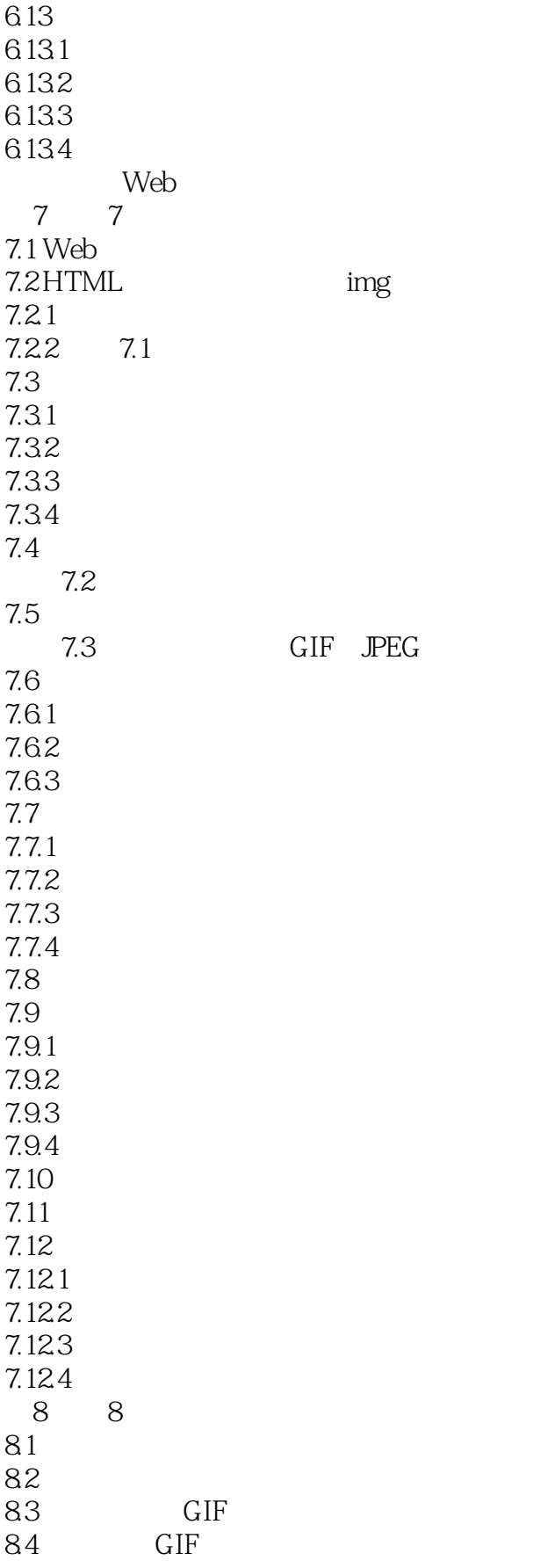

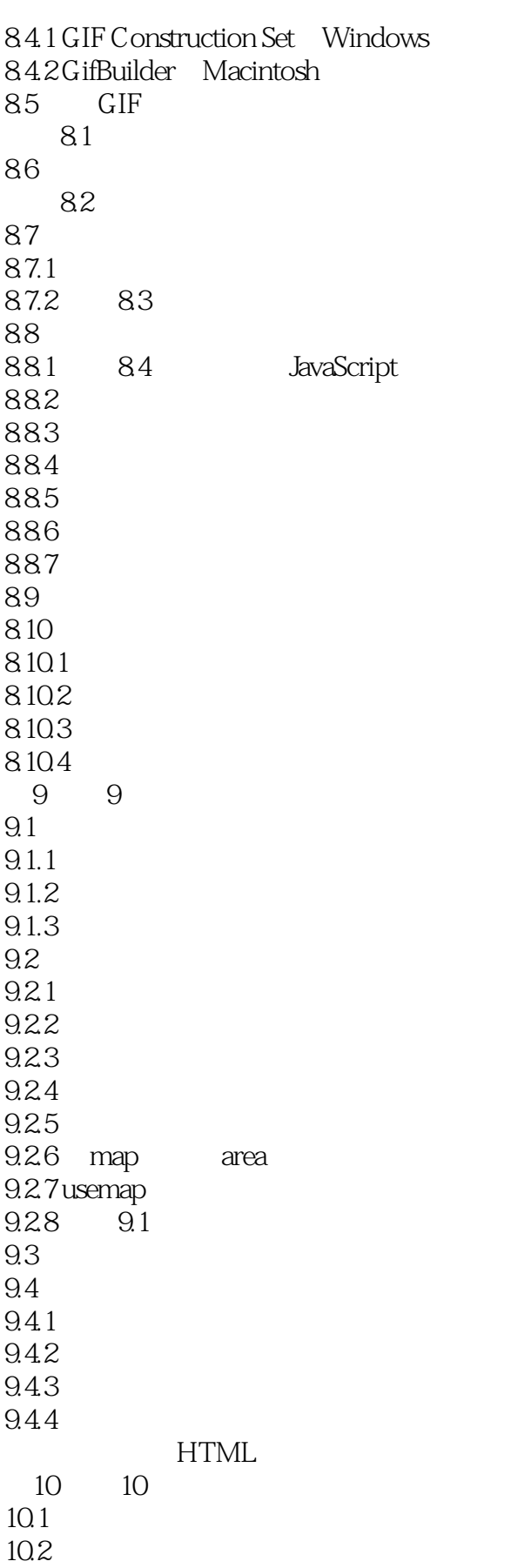

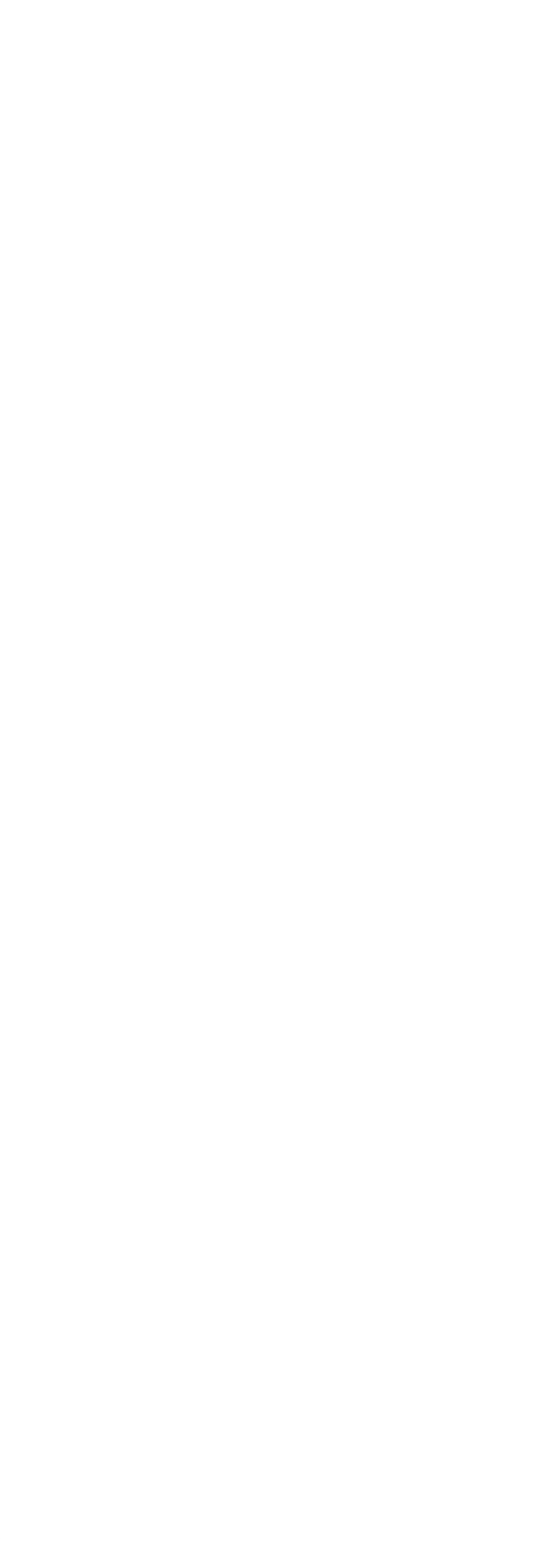

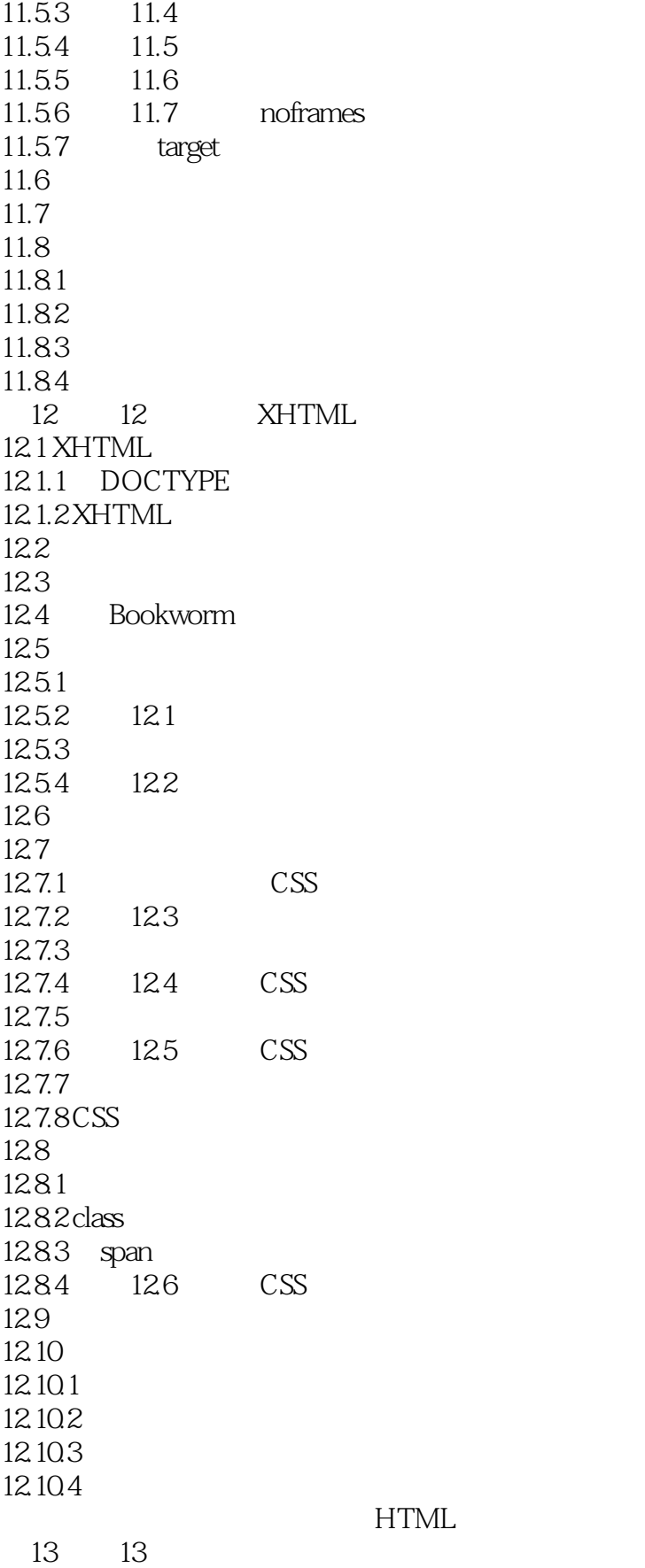

#### $,$  tushu $007$ .com

## $<< 21$  HTML XHTML We>>

13.1 13.2  $13.1$ 13.3  $13.31$  embed  $13.32$  object 13.3.3 embed object  $13.34$  Flash 13.35 Shockwave 13.36 RealAudio RealVideo 13.3.7 Microsoft Internet Explorer 13.38 13.2 QuickTime 134 13.5 13.5.1 Windows 13.5.2 Macromedia Flash 13.5.3 Macromedia Shockwave 13.54 Apple QuickTime 4 13.5.5 RealNetworks Grab Bag 13.5.6 WinAmp 135.7 136 13.7 13.7.1 13.7.2 13.7.3 13.7.4 14 14  $14.1$  $14.1$  $14.2$ 14.2.1 form 14.2.2 input 14.2.3 14.2 input 14.24 14.2.5 select option 14.3 14.3.1 label 14.3.2 fieldset legend 14.33 Tab 14.34 14.3.5 disabled readonly 14.36 14.3 14.4 145 146 1461

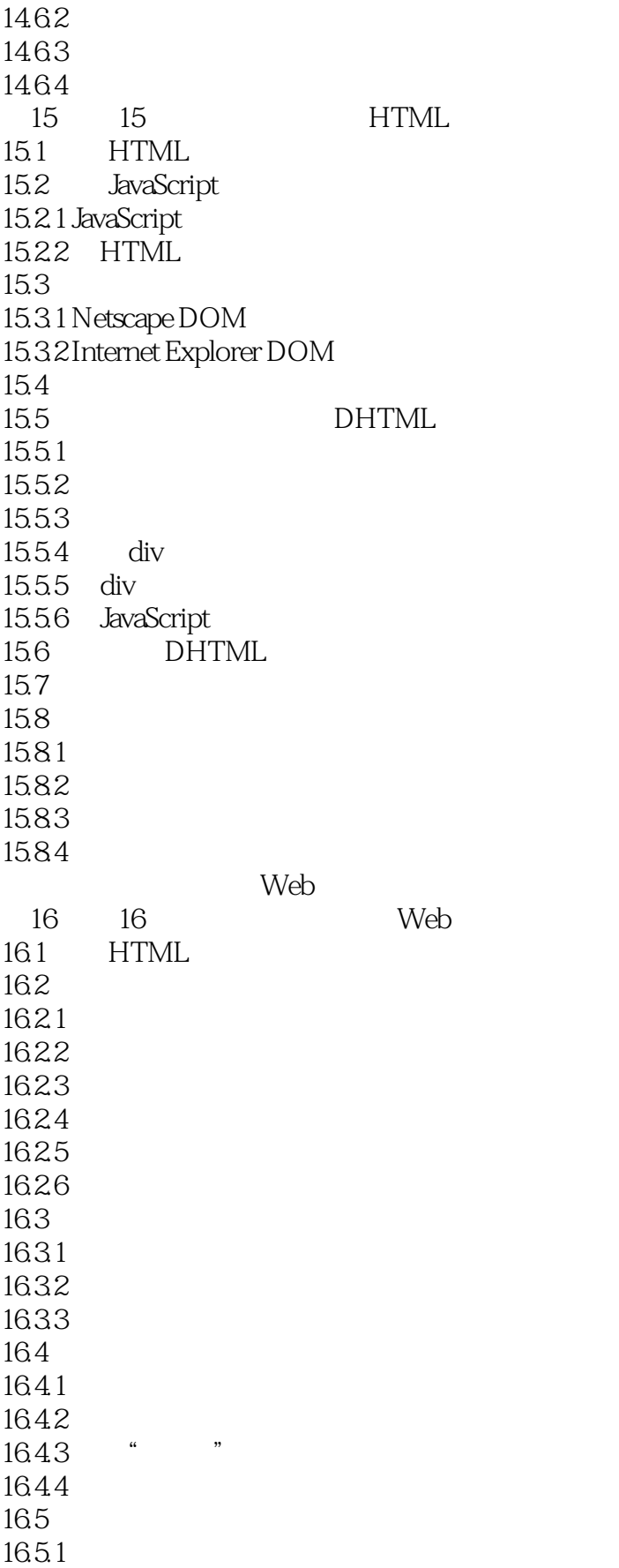

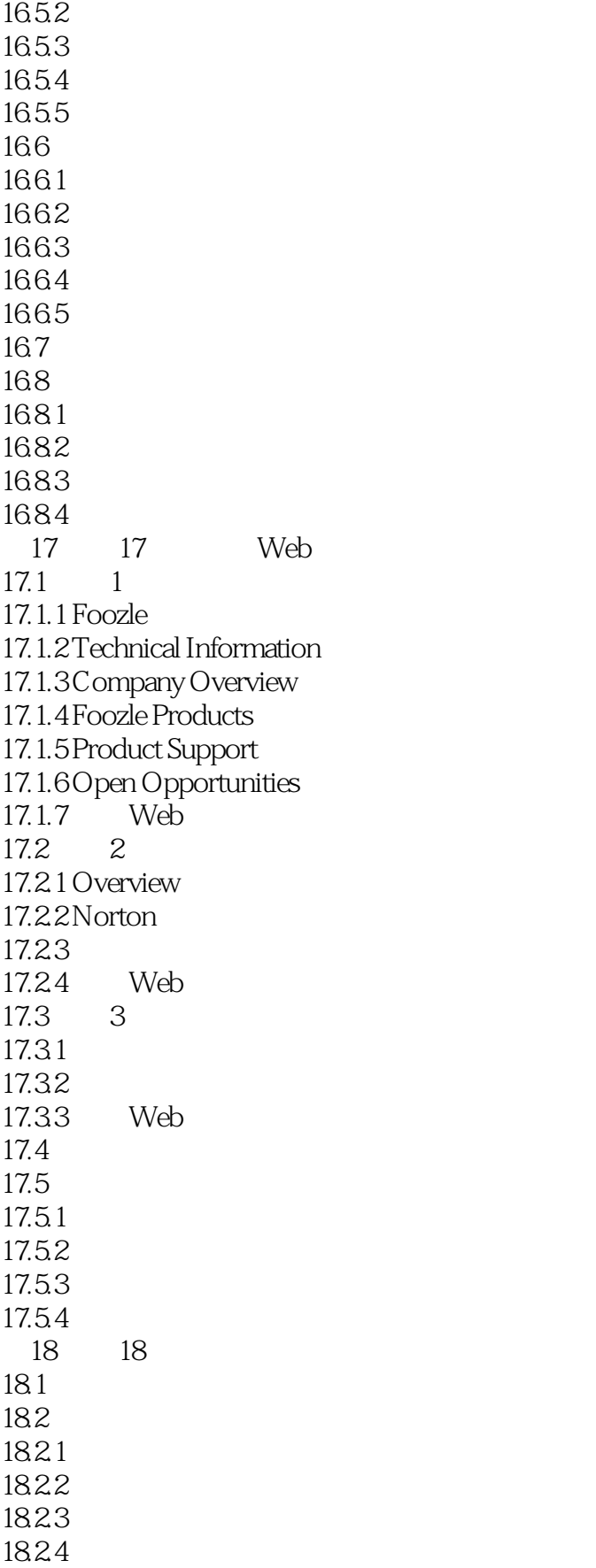

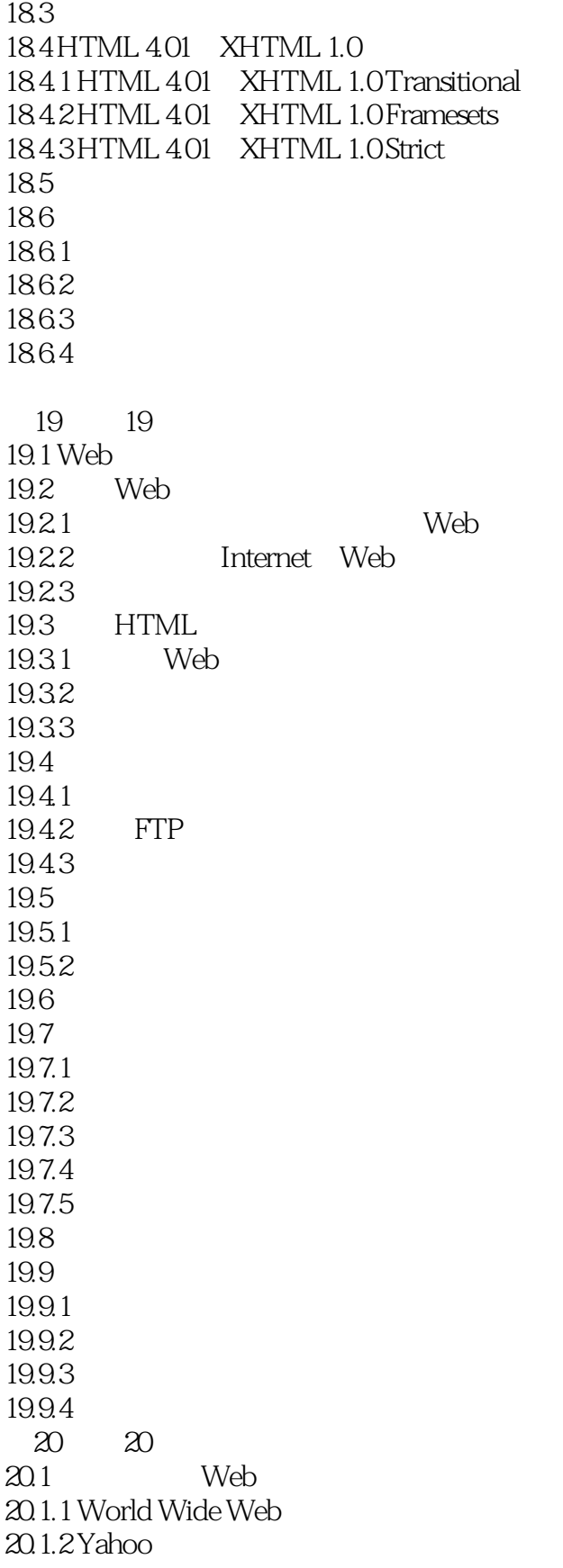

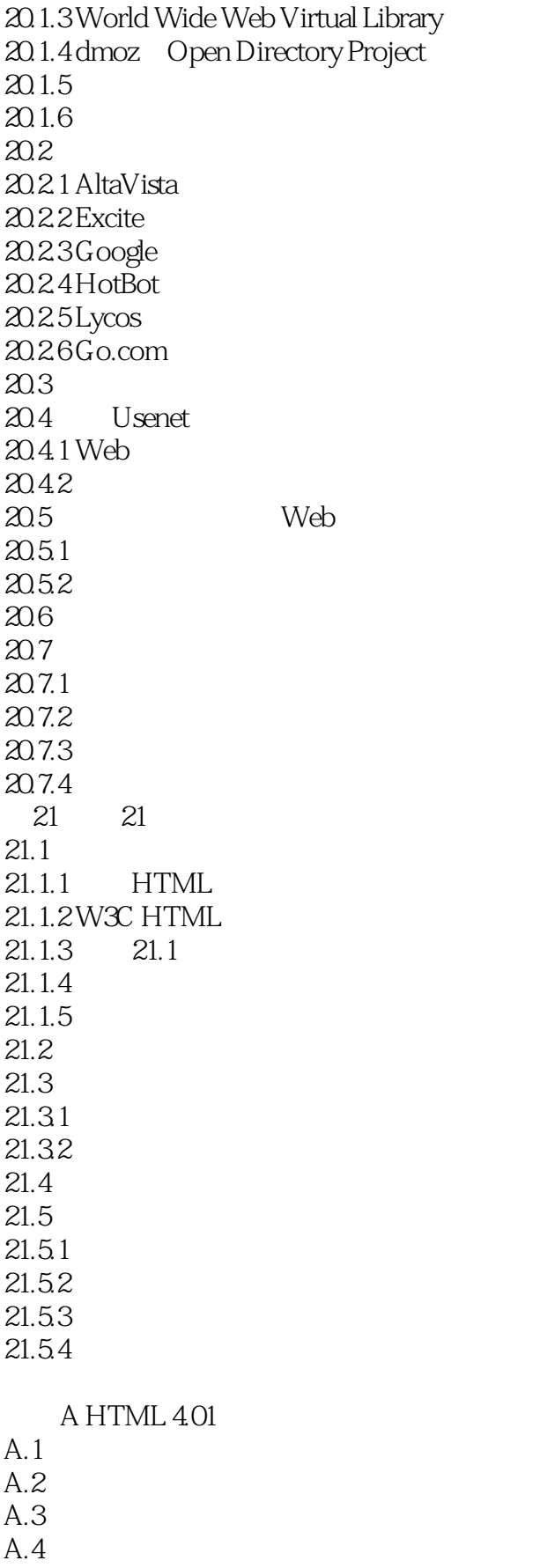

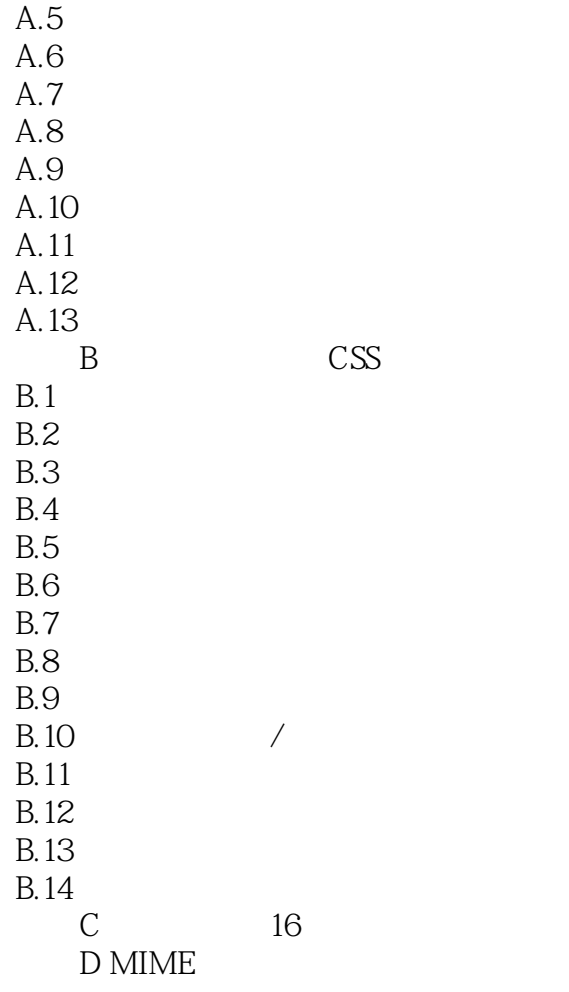

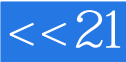

本站所提供下载的PDF图书仅提供预览和简介,请支持正版图书。

更多资源请访问:http://www.tushu007.com